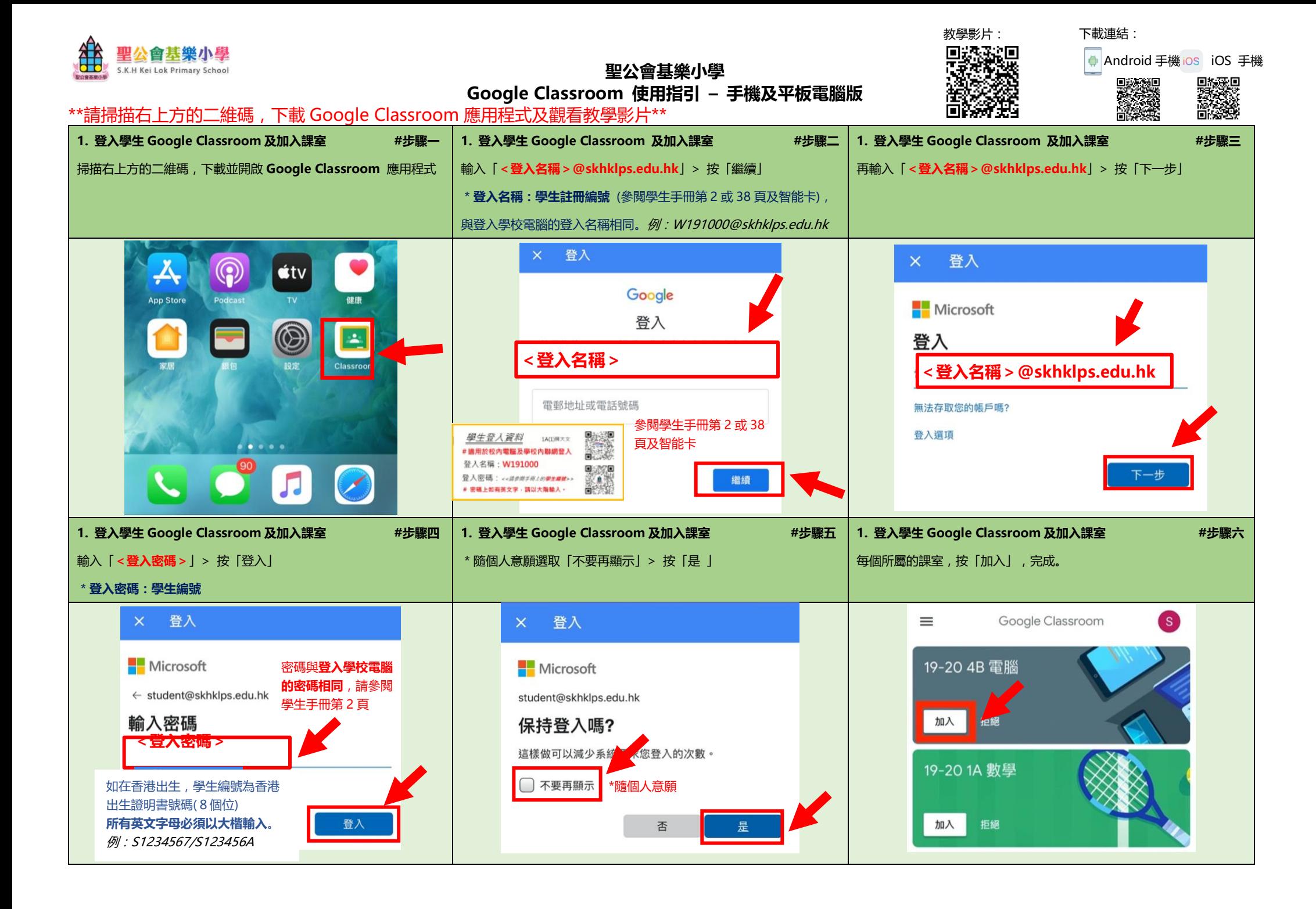

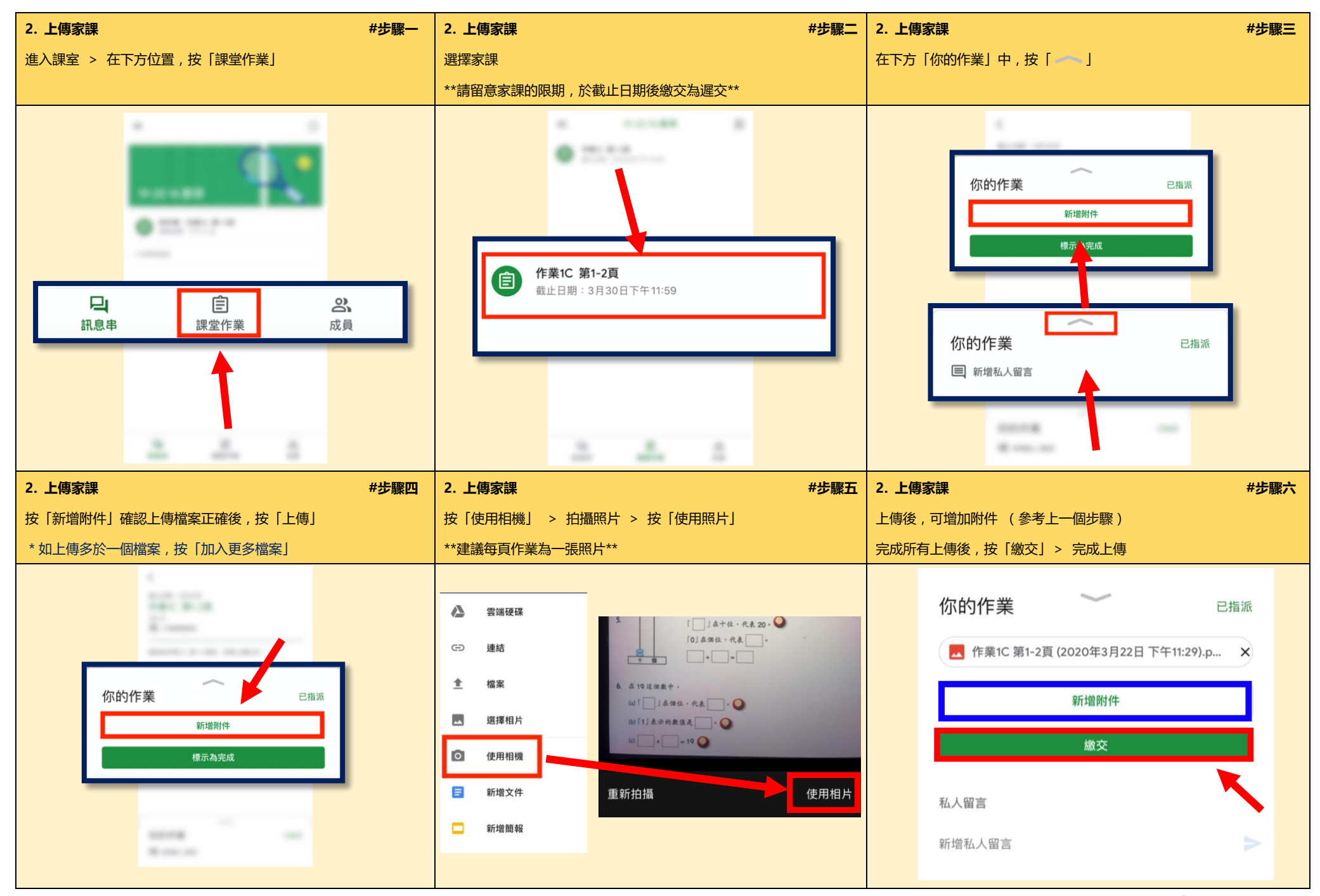

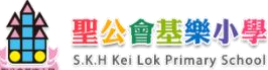

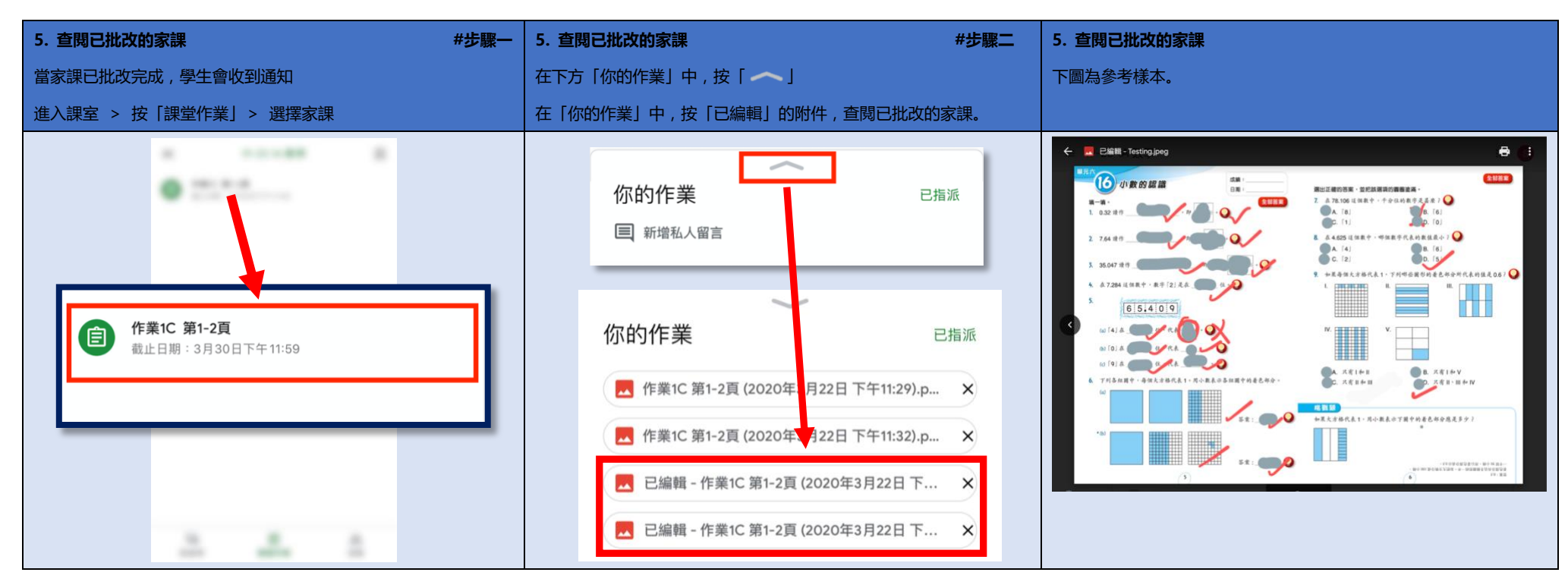

## **\*\*重要告示\*\***

- 1. 所有上傳的家課必須於發放功課後**一星期內完成及提交**,學生便可於**下一個星期五前**查閱已批改的家課,請自行參考以上 方法查閱。遲交的家課,將會於**再下一個星期五前**才能發放。
- 2. 如遇到技術問題,請在學校辦公時間內,聯絡本校的資訊科技人員。

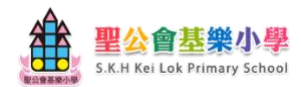